# Årsredovisning

för

# Ung Företagsamhet Jämtland

893203-1142

Räkenskapsåret

2022-07-01 - 2023-06-30

#### Innehållsförteckning

| Förvaltningsberättelse | 2 |
|------------------------|---|
| Resultaträkning        | 4 |
| Balansräkning          | 5 |
| Noter                  | 7 |
| Underskrifter          | 8 |

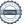

Styrelsen för Ung Företagsamhet Jämtland får härmed avge årsredovisning för räkenskapsåret 2022-07-01 - 2023-06-30.

Årsredovisningen är upprättad i svenska kronor, SEK. Om inte annat särskilt anges, redovisas alla belopp i hela kronor (kr). Uppgifter inom parentes avser föregående år.

# Förvaltningsberättelse

#### Verksamheten

#### Allmänt om verksamheten

Ung Företagsamhet Jämtland är en politiskt obunden, ideell förening som driver utbildning i entreprenörskap både på grundskolan och gymnasiet. Genom Ung Företagsamhets utbildningar får ungdomar utveckla kreativitet, företagsamhet och entreprenörskap. Ung Företagsamhet Jämtland är en utav totalt 24 regionala föreningar som är anslutna till den ideella organisationen Ung Företagsamhet Sverige. I Jämtland drev 32 % (läsåret 22/23) av en årskull UF-företag och vi finns representerade på de flesta gymnasieskolor i länet. Av dessa blev 94 % intygsberättigade vilket innebär en genomströmning på

Föreningens verksamhet finansieras helt med hjälp av samarbetspartners inom den privata och den offentliga sektorn. Bland annat är länets kommuner samt ett 20-tal privata företag med och bidrar till verksamheten.

Föreningens styrelse har under räkenskapsåret 2022/2023 bestått av nio ledamöter samt ordförande.

Föreningen har sitt säte i Östersund.

#### Främjande av ändamålet

Ung Företagsamhet Jämtland är en ideell förening som har till ändamål att ge ungdomar insikter i företagandes och arbetslivets villkor, att främja ett erfarenhetsutbyte mellan skola och näringsliv samt generationer. Föreningen arbetar i huvudsak med processutbildningen UF-företagande, vilket är ett utbildningskoncept i företagande och företagsamhet för gymnasieelever. De 485 st UF-elever som drev UF-företag läsåret 2022/2023 erbjuds förutom klassbesök, utbildning och rådgivning även att delta på olika arrangemang som Ung Företagsamhet anordnar. Föreningen har en rad engagerade UF-lärare som handleder UF-företagarna i deras dagliga arbete och föreningen erbjuder även kompetensutveckling för dessa lärare genom anordnade av konferenser samt grund- och vidareutbildning som sker digitalt och fysiskt löpande under året.

Förutom processutbildningen UF-företagande arbetar föreningen med entreprenörskap i grundskolan innebär att stimulera elevernas kreativitet, nyfikenhet och självförtroende. Ung Företagsamhets grundskoleläromedel är framtagna som konkreta verktyg för hur man kan arbeta med entreprenörskap i klassrummet där eleverna får träna på att omsätta idéer i handling och lösa problem.

Ung Företagsamhets läromedel har kopplingar till centralt innehåll i flera olika ämnen och kan med fördel användas ämnesövergripande.

Föreningens erbjudande i form av grundskoleläromedel samt UF-företagande mot gymnasiet skapar en röd tråd av entreprenörskap till länets skolor.

#### Väsentliga händelser under året

Verksamheten inom Ung Företagsamhet följer skolans läsår och är i stora drag sig likt från år till år. Årets stora höjdpunkt är UF-mässan som nu äntligen har genomförts fysiskt efter flera år av digitalt genomförande. UF-företagen kan tävla i olika kategorier i över 10 tävlingar och har därmed en chans att kvalificera sig och gå vidare till SM i Ung Företagsamhet som arrangeras på Stockholmsmässan. Under tävlingsdagen i Jämtland satt runt 65st jurymedlemmar från näringslivet uppkopplade digitalt och korade vinnarna som sedan gick vidare till SM.

På grundskolan genomfördes ett stort event vid namn Framtidskoll tillsammans med Swedbank där vi träffade över 748 st grundskolelever i Jämtland. I Strömsunds kommun anordnades en Entreprenörskapsdag tillsammans med kommunen, gymnasieskolan Hjalmar Strömer, näringslivet och grundskolan Hedenvind skola. Där eleverna från grundskolan fick arbeta med en utmaning från ett företag, eleverna fick sedan presentera sina färdiga produkter inför en jury på Entreprenörsskapsdagen och en vinnare utsågs.

Föreningens resultat och ställning i övrigt framgår av efterföljande resultat- och balansräkning med noter.

| Resultaträkning                                  | Not | 2022-07-01<br>-2023-06-30 | 2021-07-01<br>-2022-06-30 |
|--------------------------------------------------|-----|---------------------------|---------------------------|
| Föreningens intäkter                             |     |                           |                           |
| Bidrag                                           |     | 2 244 747                 | 1 803 815                 |
| Övriga rörelseintäkter                           |     | 10 202                    | 45 138                    |
| Summa stiftelsens intäkter                       |     | 2 254 949                 | 1 848 953                 |
| Föreningens kostnader                            |     |                           |                           |
| Råvaror och förnödenheter                        |     | -364 321                  | -377 203                  |
| Övriga externa kostnader                         |     | -315 176                  | -174 451                  |
| Personalkostnader                                | 2   | -1 416 178                | -1 141 389                |
| Summa föreningens kostnader                      |     | -2 095 675                | -1 693 043                |
| Rörelseresultat                                  |     | 159 274                   | 155 910                   |
| Finansiella poster                               |     |                           |                           |
| Övriga ränteintäkter och liknande resultatposter |     | 4                         | 0                         |
| Räntekostnader och liknande resultatposter       |     | -604                      | -96                       |
| Summa finansiella poster                         |     | -600                      | -96                       |
| Resultat efter finansiella poster                |     | 158 674                   | 155 814                   |
| Resultat före skatt                              |     | 158 674                   | 155 814                   |
| Årets resultat                                   |     | 158 674                   | 155 814                   |

| Balansräkning                                                                                                    | Not | 2023-06-30                                | 2022-06-30                               |
|----------------------------------------------------------------------------------------------------|-----|-------------------------------------------|------------------------------------------|
| TILLGÅNGAR                                                                                                    |     |                                           |                                          |
| Anläggningstillgångar                                                                                                    |     |                                           |                                          |
| Materiella anläggningstillgångar<br>Inventarier, verktyg och installationer<br>Summa materiella anläggningstillgångar                           | 3   | 0<br><b>0</b>                             | 0<br><b>0</b>                            |
| Summa anläggningstillgångar                                                                                                    |     | 0                                         | 0                                        |
| Omsättningstillgångar                                                                                                    |     |                                           |                                          |
| Kortfristiga fordringar<br>Kundfordringar<br>Övriga fordringar<br>Förutbetalda kostnader och upplupna intäkter<br>Summa kortfristiga fordringar |     | 46 768<br>23<br>393 335<br><b>440 126</b> | 55 000<br>0<br>367 383<br><b>422 383</b> |
| Kassa och bank Kassa och bank Summa kassa och bank Summa omsättningstillgångar                                                                  |     | 2 262 697<br>2 262 697<br>2 702 823       | 1 849 757<br>1 849 757<br>2 272 140      |
| SUMMA TILLGÅNGAR                                                                                                    |     | 2 702 823                                 | 2 272 140                                |

| Balansräkning                                 | Not | 2023-06-30 | 2022-06-30 |
|-----------------------------------------------|-----|------------|------------|
| EGET KAPITAL OCH SKULDER                      |     |            |            |
| Eget kapital Fritt eget kapital               |     |            |            |
| Fritt eget kapital vid räkenskapsårets början |     | 1 228 766  | 1 072 951  |
| Årets resultat                                |     | 158 674    | 155 814    |
| Fritt eget kapital vid räkenskapsårets slut   |     | 1 387 440  | 1 228 765  |
| Summa eget kapital                            |     | 1 387 440  | 1 228 765  |
| Kortfristiga skulder                          |     |            |            |
| Förskott från kunder                          |     | 25 000     | 25 000     |
| Leverantörsskulder                            |     | 123 587    | 54 643     |
| Övriga skulder                                |     | 81 170     | 45 152     |
| Upplupna kostnader och förutbetalda intäkter  |     | 1 085 626  | 918 580    |
| Summa kortfristiga skulder                    |     | 1 315 383  | 1 043 375  |
| SUMMA EGET KAPITAL OCH SKULDER                |     | 2 702 823  | 2 272 140  |

# Noter

### Not 1 Redovisnings- och värderingsprinciper

#### Allmänna upplysningar

Årsredovisningen är upprättad i enlighet med årsredovisningslagen och Bokföringsnämndens allmänna råd (BFNAR 2016:10) om årsredovisning i mindre företag.

### Anläggningstillgångar

Tillämpade avskrivningstider:

Inventarier, verktyg och installationer

5 år

#### Not 2 Medelantalet anställda

|                        | 2022-07-01<br>-2023-06-30 | 2021-07-01<br>-2022-06-30 |
|------------------------|---------------------------|---------------------------|
| Medelantalet anställda | 3                         | 3                         |

## Not 3 Inventarier, verktyg och installationer

|                                          | 2023-06-30 | 2022-06-30 |
|------------------------------------------|------------|------------|
| Ingående anskaffningsvärden              | 18 295     | 18 295     |
| Utgående ackumulerade anskaffningsvärden | 18 295     | 18 295     |
| Ingående avskrivningar                   | -18 295    | -18 295    |
| Utgående ackumulerade avskrivningar      | -18 295    | -18 295    |
| Utgående redovisat värde                 | 0          | 0          |

| Den dag som framgår av min elektroniska underskrift                                                                      |                  |  |
|----------------------------------------------------------------------------------------------------|------------------|--|
| Christer Bäckman                                                                                                    | Caroline Jonsson |  |
| Stefan Ax                                                                                                    | Maria Hestner    |  |
| Sandra Olofsson                                                                                                    | Elin Nirjens     |  |
| Olle Spegel                                                                                                    | Tobias Lundberg  |  |
| Linn Wallin                                                                                                    | Ola Toftegaard   |  |
| Vår revisionsberättelse har lämnats den dag som framgår av min elektroniska underskrift<br>Hellström & Hjelm Revision AB |                  |  |
| Erik Ragnarsson<br>Auktoriserad revisor                                                                                  |                  |  |
| Talkoriboraa 10 (1801                                                                                                    |                  |  |

# Verifikat

Transaktion 09222115557504004538

#### Dokument

893203-1142 Ung Företagsamhet Jämtland för 20220701-20230630, för sign

Huvuddokument

8 sidor

Startades 2023-11-03 08:57:56 CET (+0100) av Blikk e-

Signatur (Be)

Färdigställt 2023-11-09 15:52:18 CET (+0100)

#### Initierare

#### Blikk e-Signatur (Be)

Blikk Sverige AB Org. nr 559093-8345 no-reply@blikk.se

#### Signerare

#### Linn Wallin (LW)

linnwallin@outlook.com

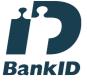

Namnet som returnerades från svenskt BankID var "LINN WALLIN"

Signerade 2023-11-07 13:24:23 CET (+0100)

## Maria Hestner (MH)

maria.hestner@lfz.se

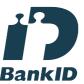

Namnet som returnerades från svenskt BankID var "Eva Maria Hestner"

Signerade 2023-11-06 08:11:19 CET (+0100)

## Olle Spegel (OS)

olle@iomediaagency.com

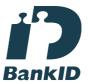

Namnet som returnerades från svenskt BankID var "Swen Olle Spegel"

Signerade 2023-11-03 10:49:14 CET (+0100)

#### Stefan Ax (SA)

stefan.ax@jgy.se

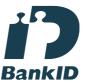

Namnet som returnerades från svenskt BankID var "STEFAN AX"

Signerade 2023-11-09 15:10:09 CET (+0100)

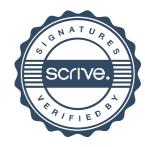

# Verifikat

Transaktion 09222115557504004538

#### Christer Bäckman (CB)

christer@sambamarknad.se

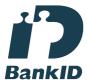

Namnet som returnerades från svenskt BankID var "John Christer Bäckman" Signerade 2023-11-07 15:37:38 CET (+0100)

#### Sandra Olofsson (SO)

sandra.katarina.maria@gmail.com

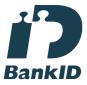

Namnet som returnerades från svenskt BankID var "SANDRA OLOFSSON" Signerade 2023-11-05 09:57:31 CET (+0100)

# Elin Nirjens (EN)

elin.nirjens@gmail.com

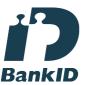

Namnet som returnerades från svenskt BankID var "ELIN NIRJENS"

Signerade 2023-11-03 09:27:08 CET (+0100)

#### Tobias Lundberg (TL)

tobias.lundberg@tillvaxtverket.se

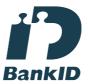

Namnet som returnerades från svenskt BankID var "Gustaf Tobias Lundberg" Signerade 2023-11-06 08:52:50 CET (+0100)

#### Ola Toftegaard (OT)

ola.toftegaard@svensktnaringsliv.se

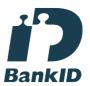

Namnet som returnerades från svenskt BankID var "Ola Toftegaard" Signerade 2023-11-08 12:46:15 CET (+0100)

#### Caroline Jonsson (CJ)

caroline@padelarenaostersund.se

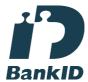

Namnet som returnerades från svenskt BankID var "Caroline Jenny Johnsson" Signerade 2023-11-03 09:11:08 CET (+0100)

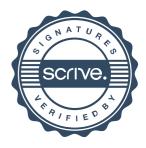

# Verifikat

Transaktion 09222115557504004538

Erik Ragnarsson (ER) erik.ragnarsson@hhrevision.se

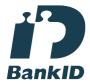

Namnet som returnerades från svenskt BankID var "Erik Johan Ragnarsson" Signerade 2023-11-09 15:52:18 CET (+0100)

Detta verifikat är utfärdat av Scrive. Information i kursiv stil är säkert verifierad av Scrive. Se de dolda bilagorna för mer information/bevis om detta dokument. Använd en PDF-läsare som t ex Adobe Reader som kan visa dolda bilagor för att se bilagorna. Observera att om dokumentet skrivs ut kan inte integriteten i papperskopian bevisas enligt nedan och att en vanlig papperutskrift saknar innehållet i de dolda bilagorna. Den digitala signaturen (elektroniska förseglingen) säkerställer att integriteten av detta dokument, inklusive de dolda bilagorna, kan bevisas matematiskt och oberoende av Scrive. För er bekvämlighet tillhandahåller Scrive även en tjänst för att kontrollera dokumentets integritet automatiskt på: https://scrive.com/verify

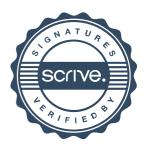